# $68$

Nota. 700

Corricia

Organización del Computador I| - Departamento de Computación - UBA

# Segundo Parcial Primer Cuatrimestre 2023

### Normas generales

- El parcial es INDIVIDUAL
- Puede disponer de la bibliografia de la materia y acceder al repositorio de código del taller de system programming, desarrollado durante la cursada
- Las resoluciones que incluyan código, pueden usar assembly o C. No es necesario que el código compile correctamente, pero debe tener un nivel de detalle adecuado para lo pedido por el ejercicio.
- Numere las hojas entregadas. Complete en la primera hoja la cantidad de hojas entregadas
- Entregue esta hoja junto al examen. La misma no se incluye en el total de hojas entregadas.
- Luego de la entrega habrá una instancia coloquial de defensa del examen

# Régimen de Aprobación

- .Para aprobar el examen es necesario oi ten ar ómo mi:mo 60 pntos.
- Para promocionar es condición suficiente y necesaria obtener como minimo 80 puntos tanto en este examen como en el primer parcial

NOTA: Lea el enunciado del parcial hasta el final, antes de comenzar a resolverlo.

# Enunciado

# Ejercicio l - (70 puntos)

En un sistema similar al que implementamos en los talleres del curso (modo protegido con paginación activada), se tienen 5 tareas en ejecución y una sexta que procesa los resultados enviados por las otras. Cualquiera de estas 5 tareas puede en algún momento realizar una cuenta y enviar el resultado de la misma a la sexta tarea para que lo utilice de manera inmediata. Para ello la tarea que realizó la cuenta guardará el resultado de la misma en EAX. A continuación, la tarea que hizo la cuenta le cederá el tiempo de ejecución que le queda a la tarea que va procesar el resultado (lo recibirá en EAX). Tener en cuenta que la tarea que hizo la cuenta no volverå a ser ejecutada hasta que la otra tarea no haya terrninado de utilizar el resultado de la operación real:zada.

Se desea agregar al sistema una syscall para que la tareas despues de realizar la cuenta en cuestión puedan cederle el tiempo de ejecución a la tarea que procesará el resultado.

#### Se pide:

- a. Definir o modificar las estructuras de sistema necesarias para que dicho servicio pueda ser invocado.
- b. Implementar la syscall que llamarán las tareas.
- c. Dar el pseudo-código de la tarea que procesa resultados (no importa como lo procese).
- d. Mostrar un pseudo-código de la función sched\_next\_task para que funcione de acuerdo a las necesidades de este sistema. Responder: ¿Qué problemas podrian surgir dadas las modificaciones al sistema? ¿Cómo lo solucionarias?

Se recomienda organizar la resolución del ejercicio realizando paso a paso los items mencionados anteriormente y explicar las decisiones que toman.

#### Detalles de implementación:

- Las 5 tareas originales corren en nivel 3.
- La sexta tarea tendrá nivel de privilegio 0.

# Ejercicio 2- (30 puntos)

Se desea implementar una modificación sobre un kernel como el de los talleres: en el momento de desalojar una página de memoria que fue modificada esta se suele escribir a disco, sin embargo se desea modificar el sistema para que no sea escrita a disco si la pagina fue modificada por una tarea especifica.

Se les pide que hagan una función que, dado el CR3 de la tarea mencionada y la dirección fisica de la página a desalojar, diga si dicha pagina debe ser escrita a disco o no.

La función a implementar es:

#### uint8\_t Escribir\_a\_Disco(int32\_t cr3, paddr\_t phy);

#### Detalles de implementación:

- Si necesitan, pueden asumir que el sistema tiene segmentación flat.
- NO DEBEN modificar las estructuras del kernel para lamar a la función que están creando. Solamente deben programar la función que se pide.

## A tener en cuenta para la entrega (para todos los ejercicios):

- Está permitido utilizar las funciones desarrolladas en los talleres.
- Es necesario que se incluya una explicación con sus palabras de la idea general de las soluciones.
- Es necesario escribir todas las asunciones que haga sobre el sistema.
- Es necesaria la entrega de código o pseudocódigo que implemente las soluciones.

Inna Entrep 5 hopes 1 and 2 do parcel 1) a) assum que las 6 tores putros tertaulezados en el schedule. O res, cate the de elles trees the TSS y ru descriptor correspondents Orto la do 60T. Los descapitado de los la tores de have 3 com la, je hvel 0 thinks to her the thetates in delscriptor (DPL-U, S=0) - Our ori, la TSS de la tass de hivel O débens then of ton relations de regunts de Codigo y dator de hind O traspagnesse y (607. covena son y 607 chef 0 sec). In hostro restro del talles to termos the final gue thinke town pour que execter a hire O, por le gu hobri gio crea la función Chay que teva en cuado que se del peda tino ragua del bend pour el stock de la tares/the . he have falte former poin the pages all beaut para el stock di bud O (pues je ni propre stude de terre es de hind 0) por la qui his son heargris in cardre de rurleon de lavores la interrupción pos deque et Came ESpe de la rue TSS prode ters Culyins volon. Earbien cobe listor que ho hay the funcion que trucidice the Istructure de preginerion Con préjeures de catago y stiles de time O (supervise) puis mour init-task-dir toutes town crea latrustines to proposerate the blid Can pregno de Cadrio y toto de hund 3 Drumt entimes que todes los terms prietas res inventigatis correctivate Delo Crear Uno entrado la la 107 para la Syscall Defino que ru il le 47 (ho ve volge con hugun coliga le leccepris hi huguno otro interrupción la hustro violeno)

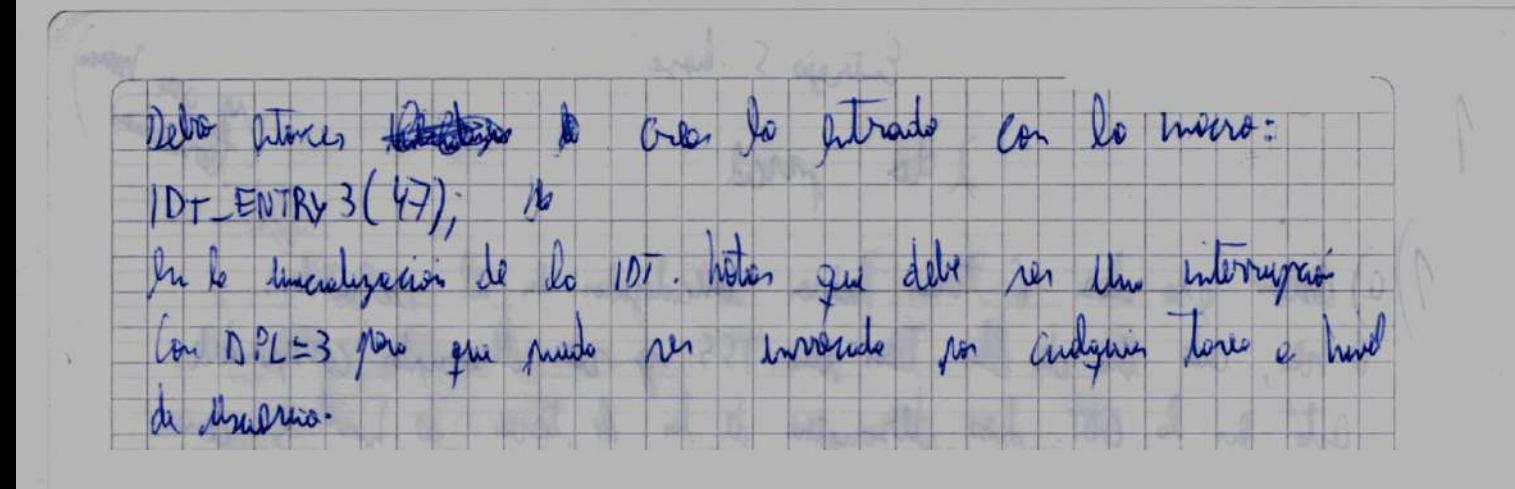

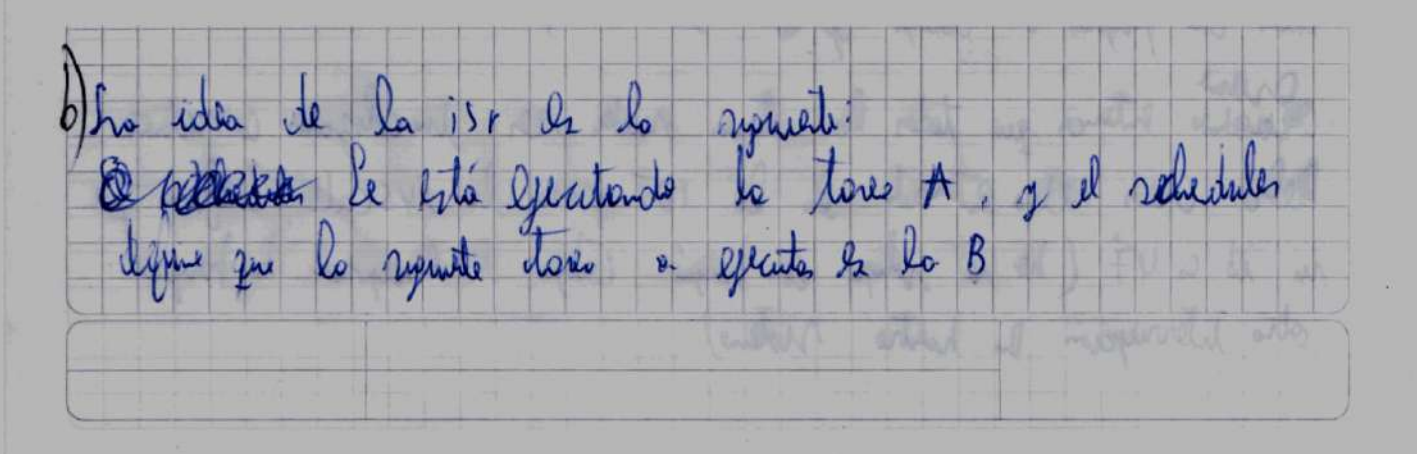

Le terre A here le syscott, por le que ne delle débutation le lifement de la terra A la el schedules y re dell'Instalito la Gración de la terra 6. Tabién re puerde la la henoria el 10 de lo terre A, pour qui luise puede voluer a ren hebitatata the vez belo eso is here the just for a TR de le terme by your de lo que cours an carbo de Contexto quandente en el estoto de le tous A en su 755 y residences d'atests de la tope 6 septesse viste su TSS, por lo ju le ljeucion catavian la el codigo de la tornat. hotar que: Crundo re Cabie e la terra 6, poro el sechembro se sigue quentando la tou 1A chype ha su on orte el deja en pour que cuento ocurre la interrupción de relog durate la ejemina de la tous 6 re Calie a la toca B (que es la que le rigue a A) inditerando el proten le freces ligencion de terende Alimate se vuela a hebitata la tese A su Genera Caterna en el popo. de la isr<r lugo re vistemas los solas de sus regentes y re souche a la Germani de su catigo · Cuasi re radiga la ésternyeur de religi re quarte el content de la tues 6, por la que peut blancion continuario en la pentre. El Setudo de la terco A ho Calia . A déstrémit les tenses A et situation les relieves et brisser la tense que ripes et have schede next test, por logra re soltens a ru terre sugurante · Adiparamo armivar le moline la le terre 6, mes el getes hobilitate veri exentate a ri es la tale sympatical sched-next-task

 $Q$  lobal  $13147$  $jsr47$ pushed, grade les registros de pessénties para de la tense. cotte push eax; made il vernition pour le fincion holidates times MAR C UNES SOULCE habilitar\_tared.6 Call My MORE COMBE AND THERE & CONSTRANDED COMPOSER por eax Imp for [tosk 6. OFFSet] / Dlays el colo alo dato 6 cluster d voor det selection? Poped iret Edi Detti por x eax aintit habilitier tores 6 (1) unt32 t resultado) / at the current-tesk can resulte estable y tesk 6.13 Sched \_ disable \_task ( current - tosk); Sched enable  $-t_{\nu}$ sk (tuk  $(6\omega t)$ Clina Occide a la TSS de la tare 6 pira oppos qui en Cax vala /el ventido de le ter A / Buses is related to le tere 6 an schedentry t, sur time to drerytos & 11 tiron les texas  $l$ ulint/l  $t$  index t6 tss =  $\delta$ ched entry t[task - 6 - 1d] >> 3; 1/1gare la lito RPLy) Estes Este & Costa) colladosted  $v్t  $ts$   $t$   $t$   $\sim$   $r$   $t$   $\sim$   $r$   $\sim$   $r$   $\sim$   $r$   $\sim$   $r$   $\sim$   $r$   $\sim$   $r$   $\sim$   $r$  $\sim$   $r$  $\sim$   $r$  $\sim$   $r$  $\sim$   $r$  $\sim$   $r$  $\sim$   $r$  $\sim$   $r$  $\sim$   $r$  $\sim$   $r$  $\sim$   $r$  $\sim$   $r$  $\sim$   $r$  $\sim$   $r$  $\sim$   $r$  $\sim$   $r$  $\sim$   $r$$  $1/gJtLt_{ssk}$   $t_{6}$  $IbJ_{bc3c}$   $28.1c$   $451$  $I(\hat{y}dt[Ltsk_t-t0_t]$ , base  $I5.0$ ;  $tss$   $t6 = (tss$   $tx)$   $tss$   $-tb$  addr ;  $tss-t*$ 

 $\mathcal{S}$ tous to Book are there is to -can = resultation /+ En todo a proceso aterice se acade al discriptor de TSC (que este en la GDT) port-lugo souti a la 755 de la texa 6 j calvido el volos de ruparte ess. \*/ tores. Jesolojada = Current task // Es uno voudle planel del solidado return current task tesk-6-offset da D Esta sería la inicialización que señala la correción de la página anterior. Me faltó detallar que task 6 selector es la parte de la memoria que guarda el TR de la tarea 6, para así poder hacer el cambio de tareas. tesk 6 selector Jw 0 No es necesario darle algún valor a task 6 offset, pues será ignorado al hacer el jmp far. collected repeter Esto parte de la henorie tell vi humilizar I present la tères 6, déstruite la tenoire del escrit pour que stre tous me plieu miniguate (b) to when secretare the se you have decire good of the de Ol restauras su TSS, la toda 6 tendro en Cox il regulare di lo teres A que la livoco Esta terres dell' res incadigata en el estats por el scheduler por. que ho re escate hoste que re-**JU PAUSE** Dequested TABEA 6 While (True) nucleus my value Piocens & into Il Un vez processo de la diet inter un igención

Gatherine In the new hope

// Habilito le territ Schel - Choble - task (torea - desalojado) Sched - disable-tosk (tosk-6-1d), Cambiar tarea(); } / Curs is ads while  $\overline{\mathsf{S}}$ la global Cambiar torca Camb, ar-to-rea **Pushed** Call sched-rext. task **CAP Car &** at de NOW WORKED EAGER about Deck? , Now Dep @ WORD [Sched - task Selector], ar mev imp for [Sche] tosk offset] popaj  $let$ Guerrer of putto Codo el procedemento de TAREA 6 se englese en de cido que he tense Le cite de 2te le gro, the vez la TAREA 6 tenito su glación, re lien de chiler déshabilité à ri heuse ( puis al leur helle, terminate  $\overline{\phantom{a}}$ prosi reguns dependance) y hobility le genium de la texa A (ghe fine la que llanó la syscoll) pour liège han el contre de la contexte a la tore

Que le sigo mel schedules.

Ý

this ry helio too, is stre tords if lifecities to SYS call, beginners of Intede de la taxe 6 en el popol de la fución Cambier tarea, hon el ret y en votres al principio del cido. Teto por la 40 reducede col paraque le la terre par que le terre 6 prins legat le que terre que han total eggs can el resultado de la toxe B hoter gue.

. De est marca la terres 6 hunts termes, une que el fundajo su procession also involate de hum re vulve de couego. Ile tem . To there puede have the del schedules for se to hard O

En Cambros tures so have it cals truy remales : como to love le interrupción de relag, re reulilyon las possessors de henorio le sched tour selector y offset porque to afrile me two process in the interruption it rely, pero dia podría hobera detelgado debratos praciou de hanoro

the waren

d) Como ho fue hecesors interestes to fundagenos distances, no hosp posts you Corbier en el Sched-next-task.

Ou en 10 lea Mrs de la función schedaisable task que ha n litily an los tolling y tailing je hun une de sched-enoble-tusk por from to be presidyption de la totes

Le serigan les nomites globes · test-6.10 Cup votor rece expects of the of id did to tere  $\overline{6}$ tres desologias letter in contraints in vitor mande un tens hage the Syscall was gue a funds as used

Los problemes que pueden ruger pour ton. · Que the There A de low a le sysall patte la exercic de la terre 6 In finalyo y stre tore B llare a le syscall. 1 4 est price to lug heren de restatles de la German de la ture de poyer se pres le solo de torea desalizata (para roluciona esto se positivo hante una alder bella. Deles the details planners aller Rived allered potters, a fait in reservate a or done cases a shortly color in le que n prester en elle et id de la terre y ne resultate from precion) De sito houses, la terre 6 has use de la colo utilizante tato el id Come of resultants del toge di la cola. Al final del ciclo se I desenda y solo terma su ejecución cuando la cola cita voca . Que la raspia teres 6 llare e la Syscoll (ha havarto)

\* Cow hote, he lug take de puntips cuant la tem 6 by intervinguedo por el relog, però ha afecta i hado porque il cret note delector el nunlise is to tax interrugues

De lite to be ju puis homits il ventilato désille la 755 to in casa la Time you it time del code congress in case it when recultate is is who

Hice el ejercicio pensando que la página tenía que ser accedida, no modificada, así que cada vez que dije accedida tendría que haber escrito modificada.  $\varsigma$ La resolución del ejercicio no cambia mucho por eso. Pero her esto tengo que la vecevier toto el derectorio de pigeno. Ji la ture, y de aguilla pt que rea valutus recover toda res entres de prégune prête bresson si dyns de cler tier come dirección pince de pri adalga Bequido colat po taka paya do the du le decem status. Capola Glery pour tuga chequees en la discription si fue occidudo Le función devolvera 1 ru des dirección finca fue castina y 0 rio Uintlet polintisent political = (Cr3 & OXFIFFICO), /2 pour les 12 lits hours sympation  $pd$  entry  $t * pd$  =  $-ad$  entry  $t *$  pd Addr j  $curl$  +  $res = 0$  $for(int ==, 14 {au}, 11+)$ }  $pt$ -entry- $t * pt$  (pt-entry- $t * pL$ i], // he has 1 2 the chtrade rated (le us n was d li prid did n  $JF((pt \rightarrow \text{attr}) \& \text{MMMU-P}) = -4)$  $\omega_{\text{VCS}}$  |= chequeo  $_{\text{P}}$ t (pt), phy); return res Cheques-pt huis cuide this de rus entrado de progra, si this citrado Is valide, re fujo vu dracuón friso, si coducido con phr, si fly 21 fue Gerenia

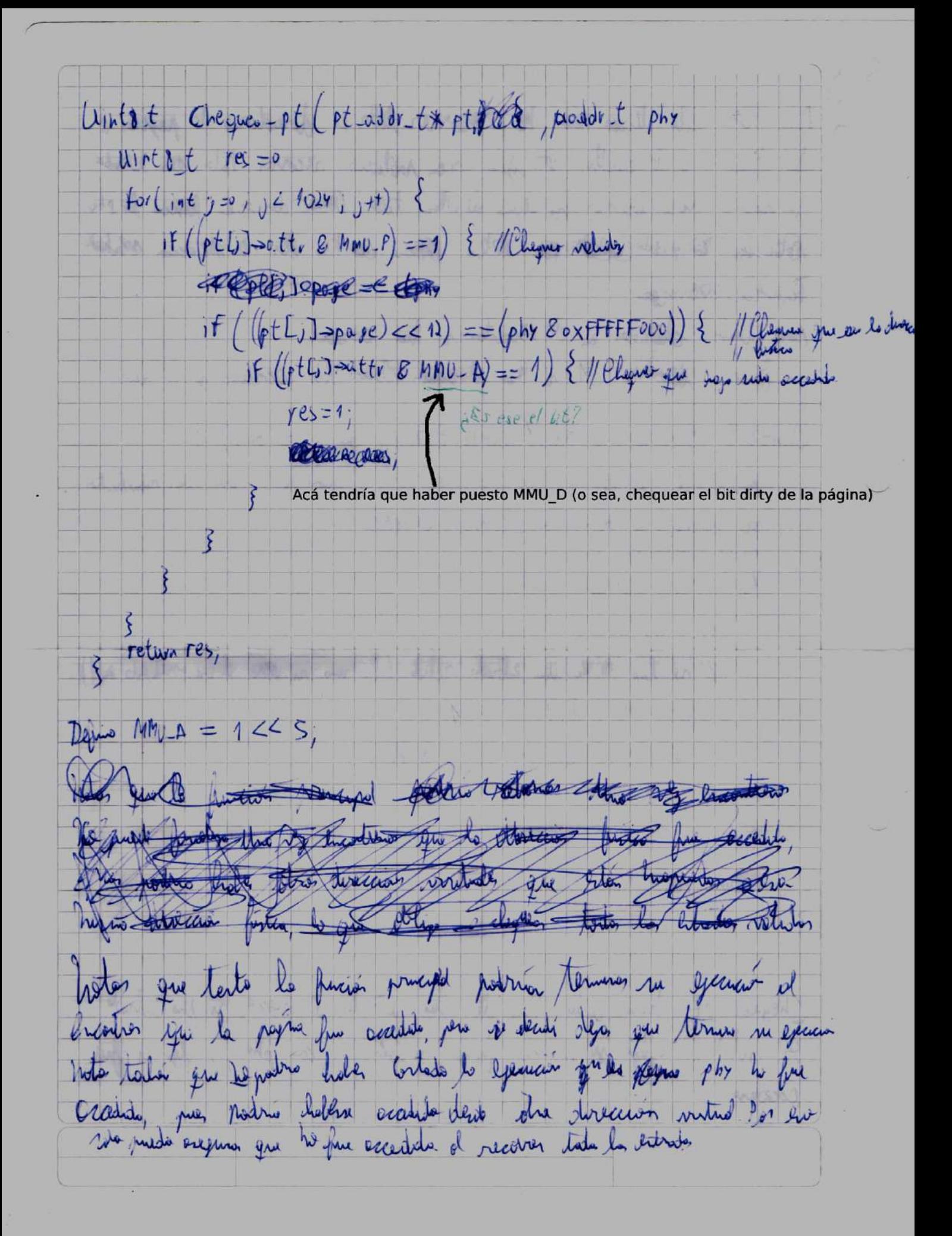